Find performance bottlenecks in production.

Try it free (https://console.cloud.google.com/freetrial)

Contact sales (/contact/)

<u>View documentation</u> (/trace/docs/) for this product.

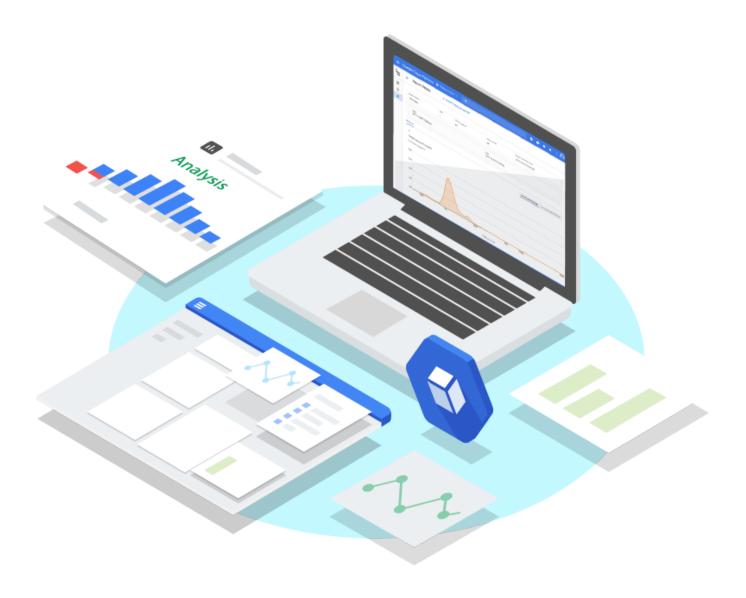

Stackdriver Trace is a distributed tracing system that collects latency data from your applications and displays it in the Google Cloud Platform Console. You can track how requests propagate through your application and receive detailed near real-time performance insights. Stackdriver Trace automatically analyzes all of your application's traces to generate in-depth latency reports to surface performance degradations, and can capture traces from all of your VMs, containers, or App Engine projects.

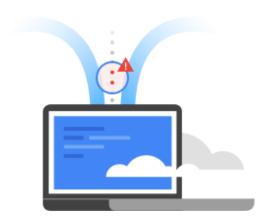

Using Stackdriver Trace, you can inspect detailed latency information for a single request or view aggregate latency

(https://cloud.google.com/../../../trace/docs/quickstart#view\_the\_trace\_overview) for your entire application. Using the various tools and filters provided, you can quickly find where bottlenecks are occurring and more quickly identify their root cause. Stackdriver Trace is based off of the tools used at Google to keep our services running at extreme scale.

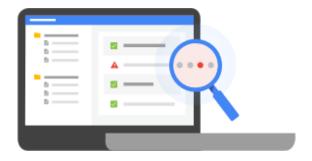

Trace continuously gathers and analyzes trace data from your project to automatically identify recent changes to your application's performance. These latency distributions, available through the Analysis Reports

(https://cloud.google.com/../../../../trace/docs/analysis-reports) feature, can be compared over time or versions, and Stackdriver Trace will automatically alert you if it detects a significant shift in your app's latency profile.

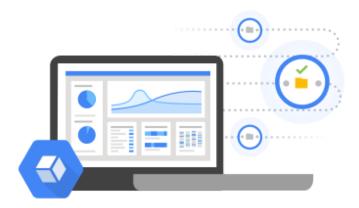

## Stackdriver Trace's language-specific SDKs

(https://cloud.google.com/../../../../trace/api/) can analyze projects running on VMs (even those not managed by Google Cloud Platform). The Trace SDK is currently available for Java, Node.js, Ruby, and Go, and the Trace API

(https://cloud.google.com/../../../trace/api/) can be used to submit and retrieve trace data from any source. A Zipkin collector

(https://cloud.google.com/../../../../trace/docs/zipkin) is also available, which allows Zipkin tracers to submit data to Stackdriver Trace. Projects running on App Engine are automatically captured.

All App Engine (https://cloud.google.com/../../../appengine/) applications are automatically traced and libraries are available to trace applications running elsewhere after minimal setup. All performance reports and analysis described above are available out of the box.

Each end point level trace is evaluated automatically for performance bottlenecks.

Automatic daily performance reports are created for each traced application. You can also generate reports on demand.

The Trace API and language specific SDKs are available to trace applications running on virtual machines and containers. Trace data can be consumed via the Stackdriver Trace UI through the Trace API.

Performance reports of your application are evaluated over time to identify latency degradation of your application over time.

44 Analytics in trace allowed us to quickly establish that latency had changed. Stackdriver Trace timelines showed us where the latency bottlenecks were occurring and helped us get back on our feet.

Keith Marsh, Principal Online Technologist, Dovetail Games

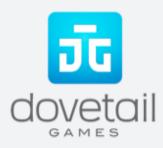

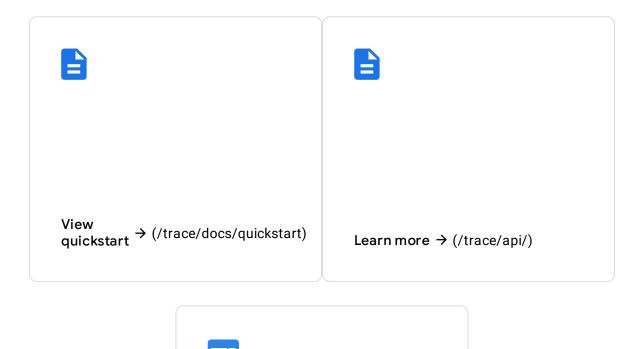

Read (https://cloud.google.com/blog/blog → stackdriver-integrated-monitoring post hybrid-cloud)

Click here (https://cloud.google.com/../../../stackdriver/pricing) for more information on pricing for Google Stackdriver, including Trace.

| FEATURE                              | PRICE                | FREE ALLOTMENT PER MONTH | EFFECTIVE DATE   |
|--------------------------------------|----------------------|--------------------------|------------------|
| Stackdriver Trace (/docs/) Ingestion | \$0.20/million spans | First 2.5 million spans  | November 1, 2018 |

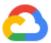

New customers get \$300 in free credits to learn and build on Google Cloud for up to 12 months.

Try it free (https://console.cloud.google.com/freetrial)

Our experts will help you build the right solution or find the right partner for your needs.

Contact sales (/contact/)

Find a partner (https://cloud.withgoogle.com/partners/)

Java is a registered trademark of Oracle and/or its affiliates.